# Politechnika Krakowska im. Tadeusza Kościuszki

# Karta przedmiotu

obowiązuje studentów rozpoczynających studia w roku akademickim 2023/2024

Wydział Informatyki i Telekomunikacji

Kierunek studiów: Informatyka Profil: Ogólnoakademicki Profil: Ogólnoakademicki

Forma sudiów: niestacjonarne kod kierunku: I

Stopień studiów: II

Specjalności: Systemy inteligentne i rozszerzona rzeczywistość

### 1 Informacje o przedmiocie

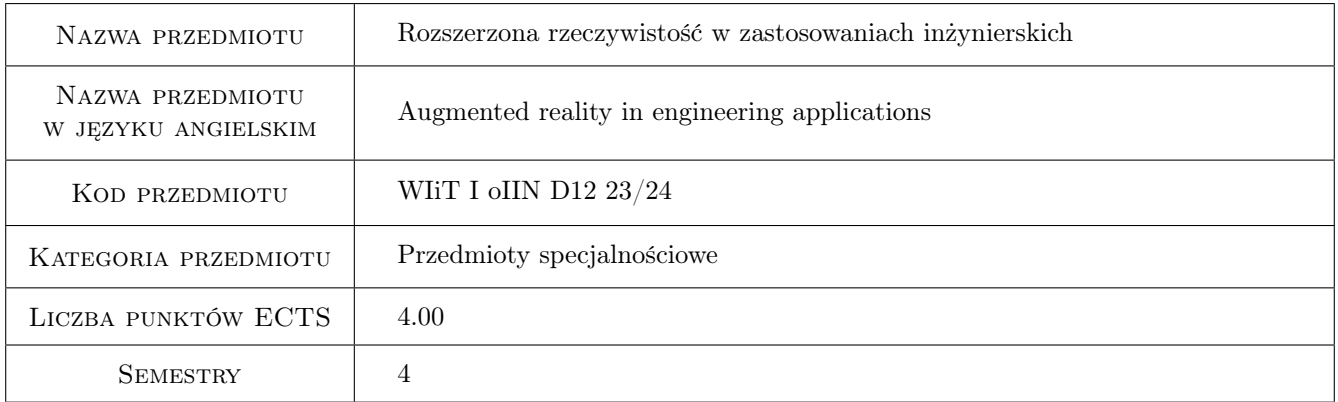

# 2 Rodzaj zajęć, liczba godzin w planie studiów

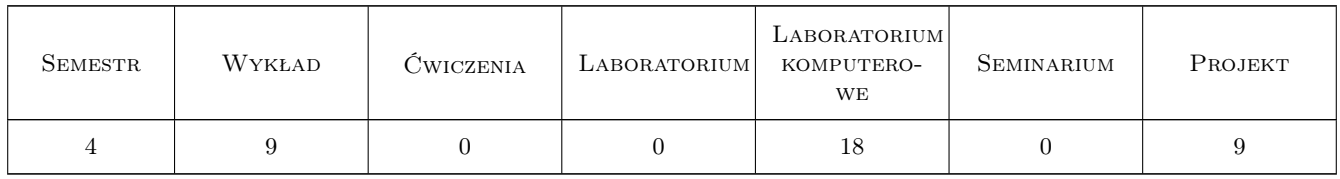

### 3 Cele przedmiotu

Cel 1 Wprowadzenie rozszerzonej rzeczywistości do świadomości inżynierskiej

Cel 2 Rozpoznanie możliwości rozszerzonej rzeczywistości w rozwiązywaniu problemów technicznych

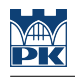

# 4 Wymagania wstępne w zakresie wiedzy, umiejętności i innych **KOMPETENCJI**

- 1 Modelowanie zjawisk przestrzennych
- 2 Programowanie wysokopoziomowe
- 3 Wiedza w zakresie reprezentacji obiektów przestrzennych i modeli funkcjonalnych w przestrzeni 3D

### 5 Efekty kształcenia

- EK1 Umiejętności Umiejętności implementacji reprezentacji obiektów przestrzennych w środowiskach AR i VR.
- EK2 Kompetencje społeczne Umiejętność dobierania odpowiednich narzędzi do rozwiązywania problemów inżynierskich.
- EK3 Wiedza Wiedza w zakresie modelowania statycznego i funkcjonalnego.
- EK4 Wiedza Wiedza w zakresie implementacji reprezentacji obiektów przestrzennych w środowiskach AR i VR.

# 6 Treści programowe

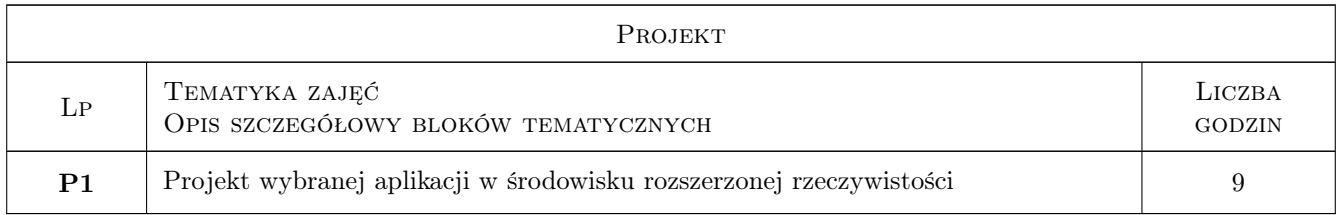

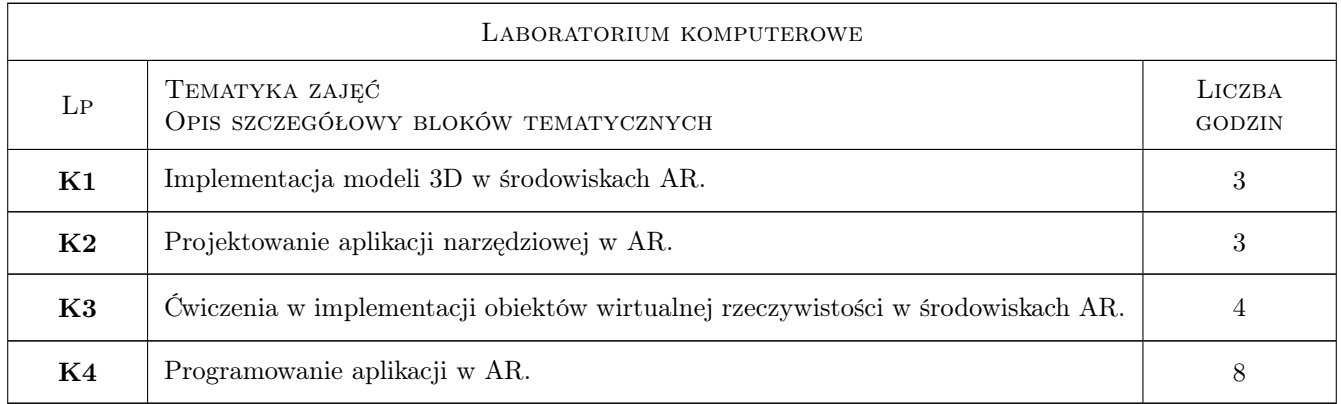

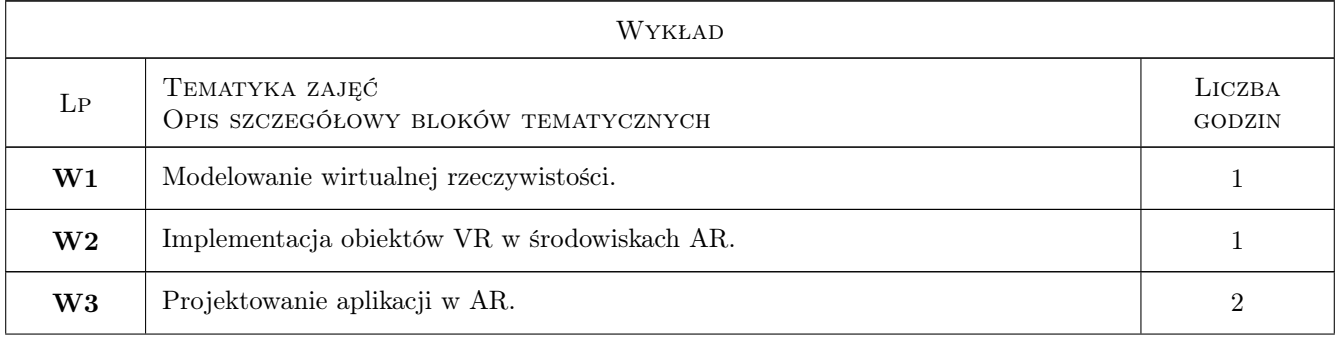

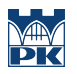

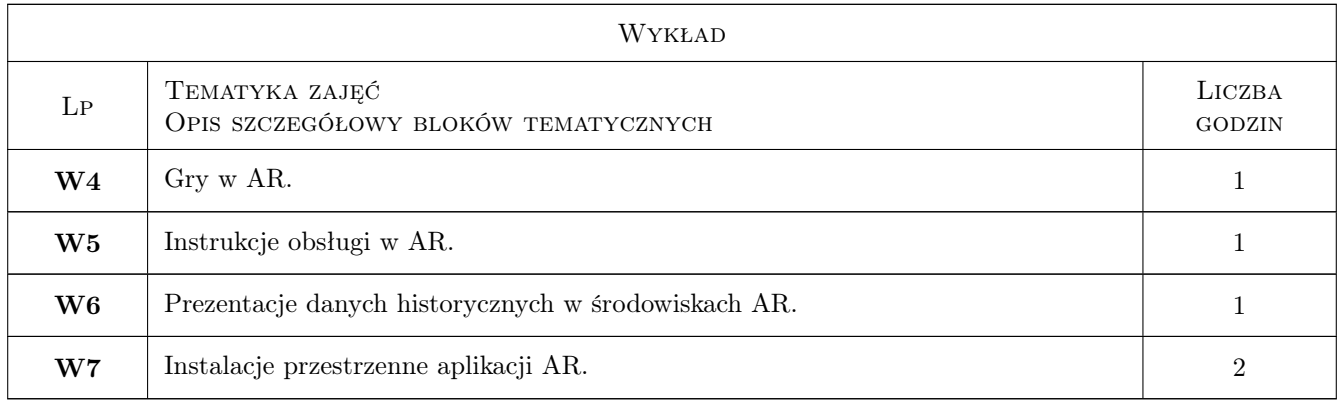

# 7 Narzędzia dydaktyczne

- N1 Wykłady
- N2 laboratoria komuterowe
- N3 Praca w grupach
- N4 MS Teams

# 8 Obciążenie pracą studenta

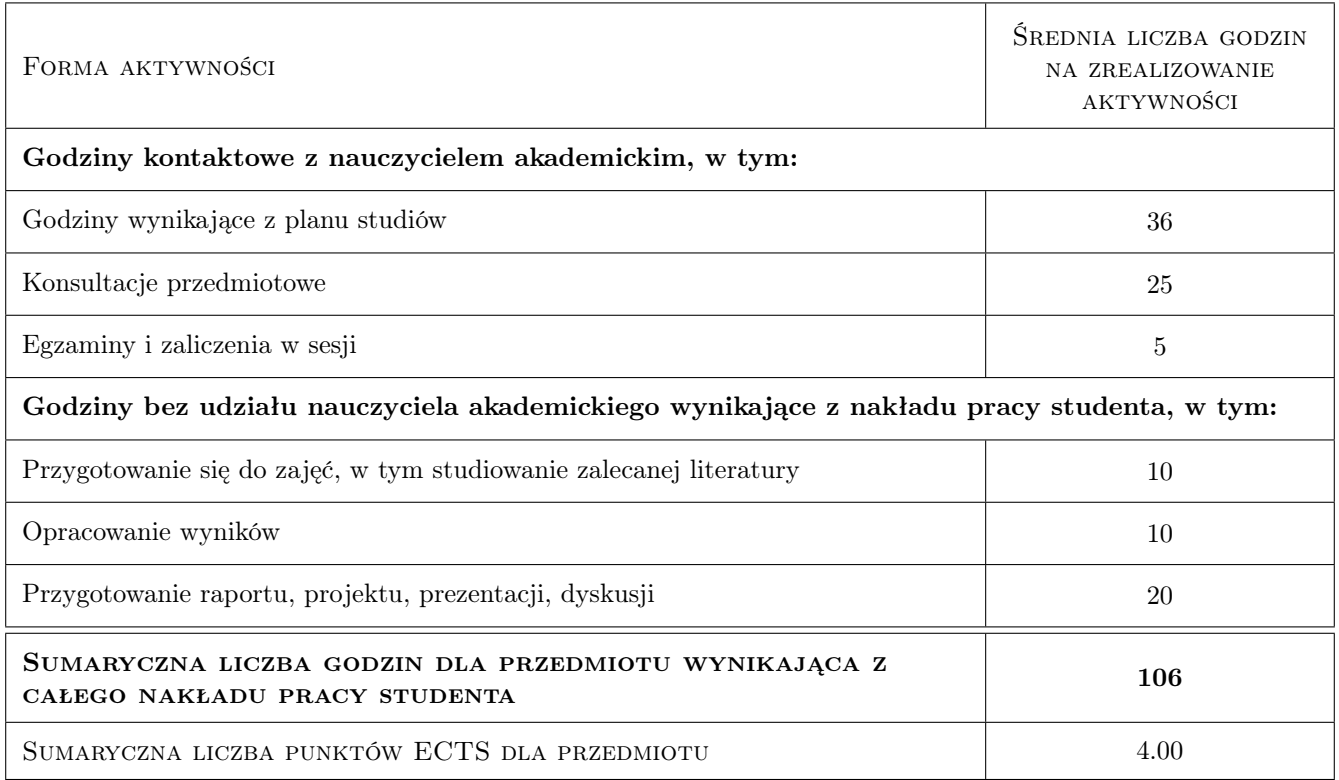

# 9 Sposoby oceny

#### Ocena formująca

- F1 Projekt indywidualny
- F2 Sprawozdanie z ćwiczenia laboratoryjnego

#### Ocena podsumowująca

P1 Średnia ważona ocen formujących

#### Warunki zaliczenia przedmiotu

W1 Wykonanie wszystkich projektów

#### Kryteria oceny

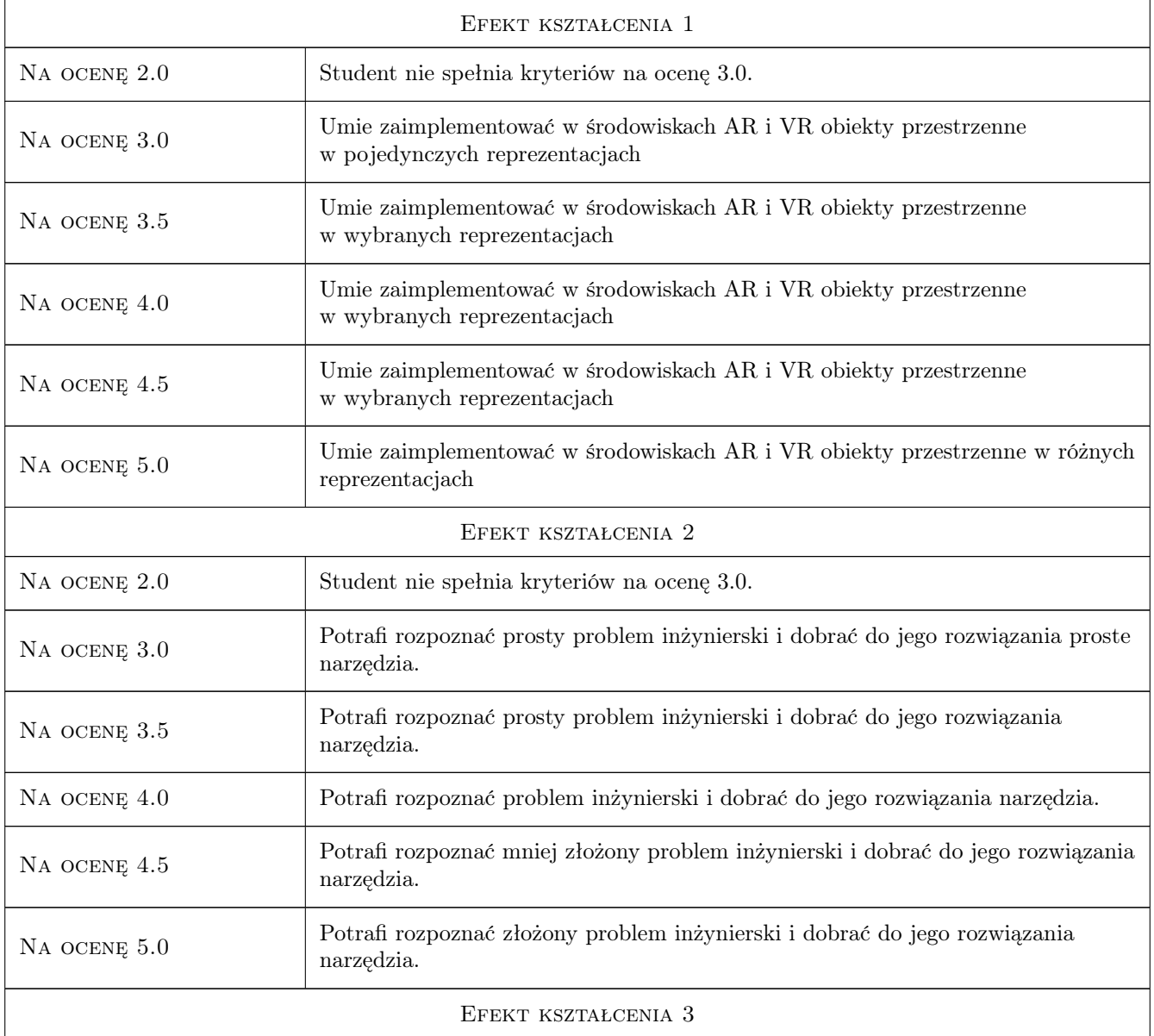

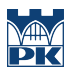

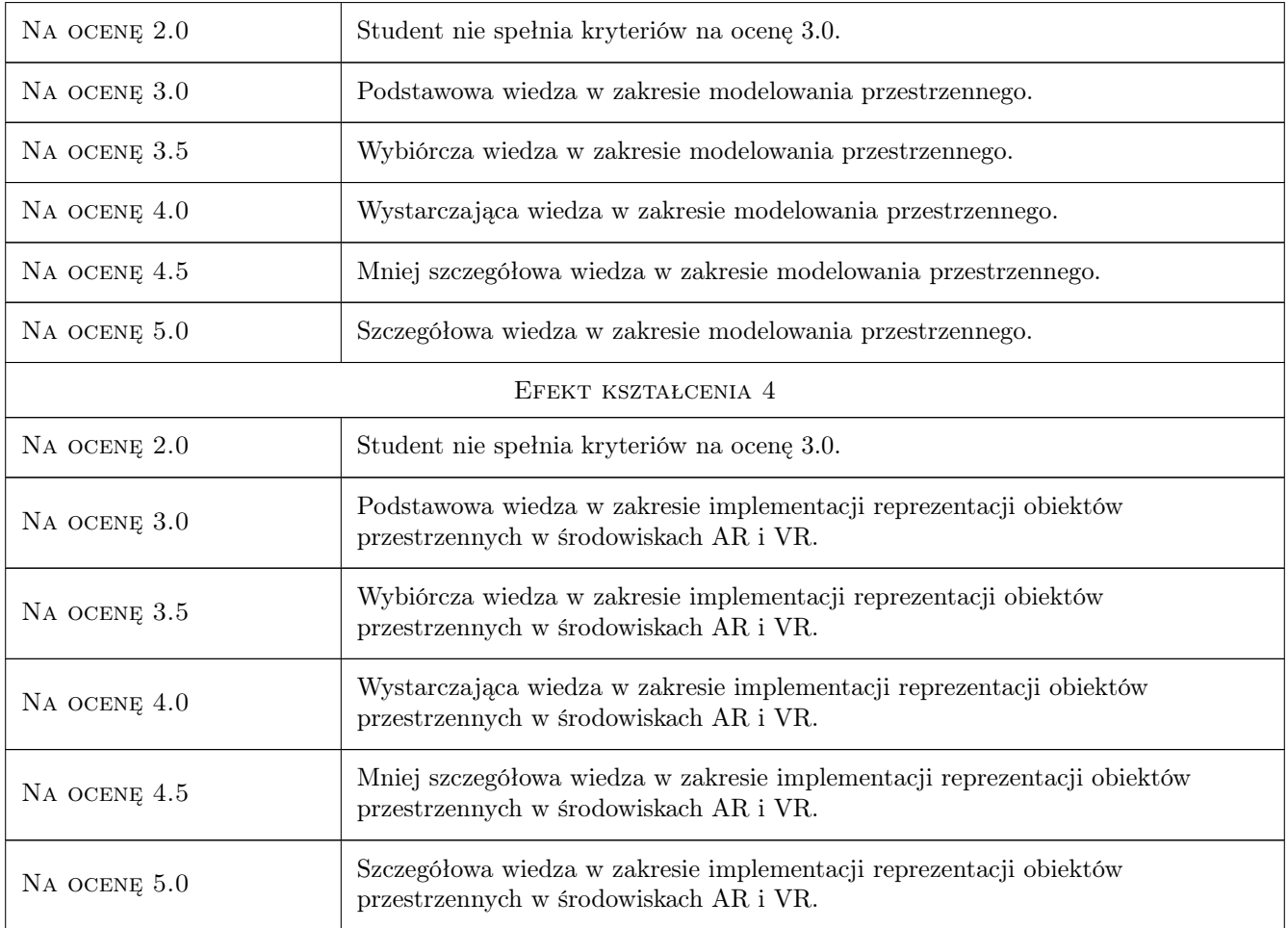

# 10 Macierz realizacji przedmiotu

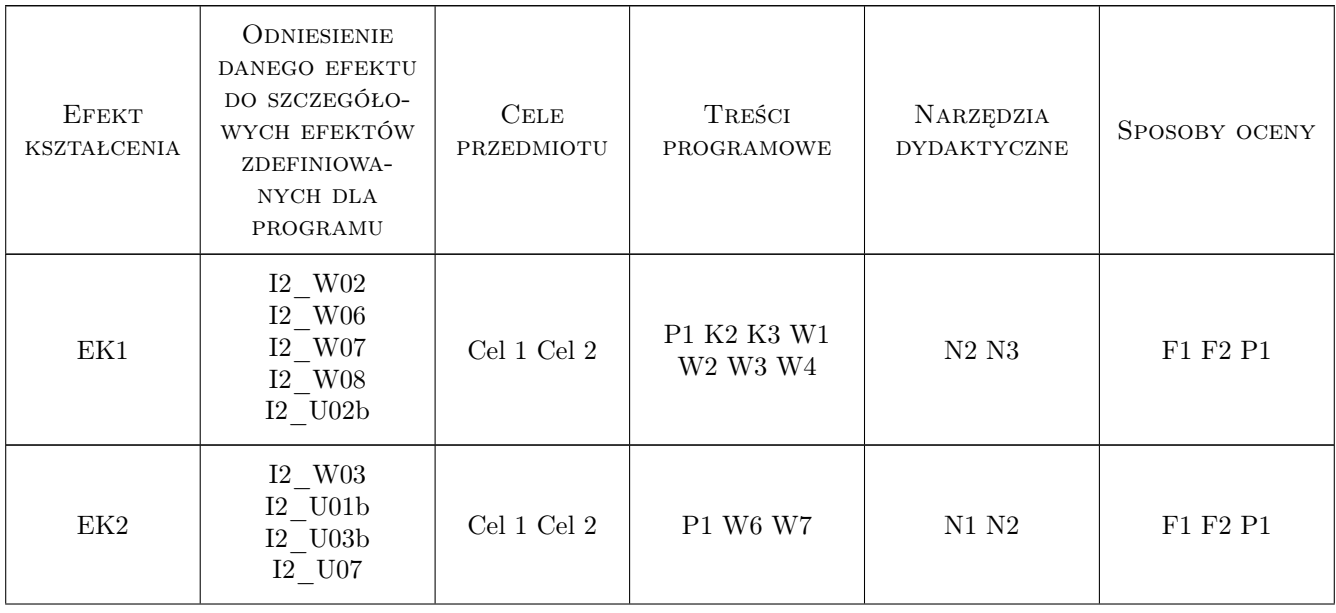

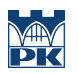

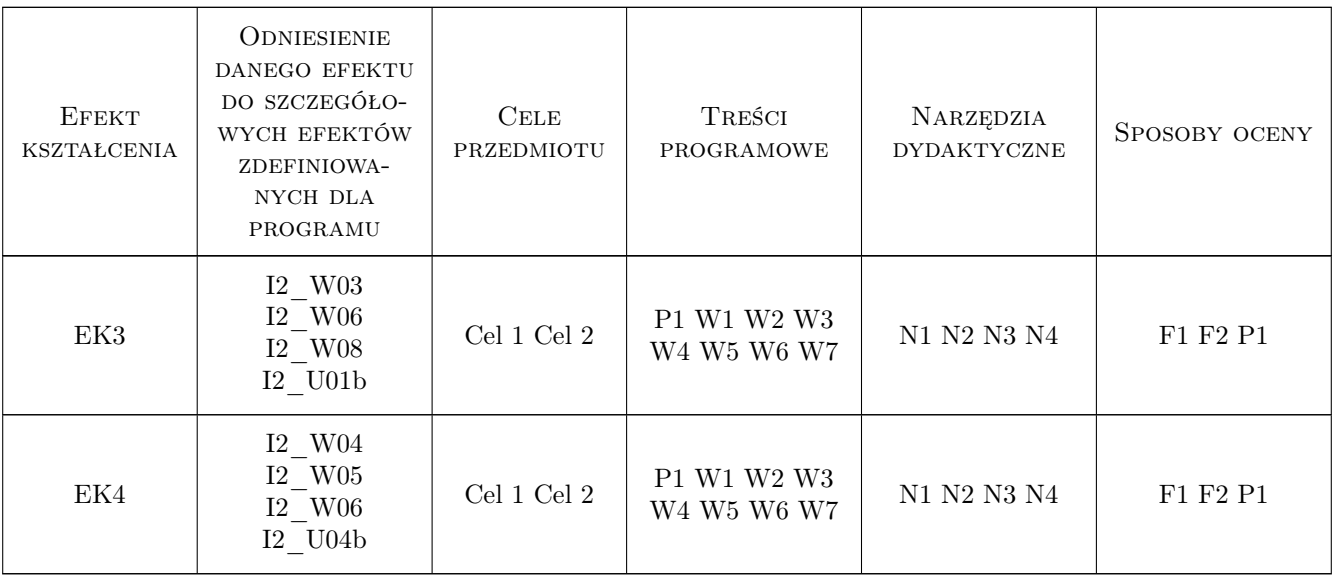

# 11 WYKAZ LITERATURY

#### Literatura podstawowa

[1 ] Przemysław Pardel — Przegląd ważniejszych zagadnień rozszerzonej rzeczywistości, Gliwice, 2022, Politechnika Śląska

### 12 Informacje o nauczycielach akademickich

#### Osoba odpowiedzialna za kartę

dr hab. inż. arch. prof.PK. Paweł Ozimek (kontakt: pawel.ozimek@pk.edu.pl)

#### Osoby prowadzące przedmiot

1 mgr inż. Dominika Rola (kontakt: dominika.rola@pk.edu.pl)

2 dr inż. Krzysztof Skabek (kontakt: krzysztof.skabek@pk.edu.pl)

3 mgr inż. Mateusz Nytko (kontakt: mateusz.nytko@pk.edu.pl)

# 13 Zatwierdzenie karty przedmiotu do realizacji

(miejscowość, data) (odpowiedzialny za przedmiot) (dziekan)

PRZYJMUJĘ DO REALIZACJI (data i podpisy osób prowadzących przedmiot)

. . . . . . . . . . . . . . . . . . . . . . . . . . . . . . . . . . . . . . . . . . . . . . . . . . . . . . . . . . . . . . . . . . . . . . . . . . . . . . . . . . . . . . . . . . . . . . . . . . . . . . . . . . . . . . . . . . . . . . . . . . . . . . . . . . . . . . . . . . . . . . . .